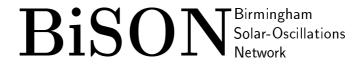

TECHNICAL REPORT NO. 197

#### **BiSON** Data-File Formats

John Allison, William J. Chaplin, Yvonne Elsworth, Steven Hale, and Brek A. Miller

The University of Birmingham, Edgbaston, Birmingham B15 2TT

2003 February 19

This technical report series is published by:

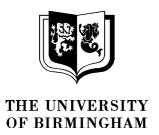

# High-Resolution Optical-Spectroscopy Group

School of Physics and Astronomy
The University of Birmingham
Edgbaston, Birmingham B15 2TT, United Kingdom
Telephone: +44-121-414-4551 FAX: +44-121-414-1438

# **BiSON** Data-File Formats

John Allison, William J. Chaplin, Yvonne Elsworth, Steven Hale, and Brek A. Miller

The University of Birmingham, Edgbaston, Birmingham B15 2TT

2003 February 19

#### Abstract

The RAWDATA, DAT, CMP, SM1, DATA, IZDATA, BBC, and RES file formats are defined.

#### 1 Introduction

The instruments in the Birmingham Solar-Oscillations Network (BiSON) measure the intensity of light scattered from a small, glass cell containing potassium vapor. Photodetectors or photomultiplier tubes are used. These devices output a voltage proportional the intensity of light falling on their active surfaces. The output voltage is passed through a voltage-to-frequency (V/F) converter and the resulting pulses routed to a set of counters.

The polarization of the incoming sunlight is controlled by special electronics. The same hardware also sends the appropriate gate signals to the counters. For each point, the counter gates are held open for 3.2 seconds. The gates are then closed for 0.8 seconds to allow the readout electronics to read the accumulated counts from the counters. In this way, one line-of-sight velocity measurement is taken every four seconds.

In order to save CPU time, four-second data collected throughout the day is written directly into the raw-data file. At sunset, the compacting software reads this file, performs some statistical analysis on the data, and writes a daily data file that contains forty-second data.

We will use the following terms when talking about the incoming data:

datum A single value, usually read from a counter.

A collection of data all read simultaneously. There are usually four data per point, except at stations with lock-in amplifiers, where there are three. The number of data per point increases as things like Delta-B units, separate starboard and port detectors, and magnetic Pockels cells are added to the system.

set

A collection of points that contain data taken in all forms. Basically, this concept was introduced to handle the magnetic-calibration (Delta-B) data. The state of the magnetic-calibration unit changes between points. Two consecutive points make up a set. When the magnetic-calibration unit is not in use, each set contains one point.

group

A collection of sets that comprise all of the information read in one forty-second block. Each line in the daily data files contains all of the information from one group. Either five or ten sets, depending on whether a magnetic-calibration unit is or is not being used, are averaged together to make a group.

There are several file formats used to store BiSON data:

RAWDATA Raw-data files. Raw-data files are written to hard disk while data are being collected. The files are made up of records, each of which contains data from one four-second point. These files are too large to send back to Birmingham and are therefore compacted to DAT and CMP files at sunset each day.

DAT Daily data files. A DAT file is made up of records, each of which contains data from one forty-second group. Restart records indicate what type of data is being collected. The data are written in ASCII format.

CMP Compressed daily data files. These files are similar to DAT files except that the data are written in binary format making it easier for programs to read but impossible for humans to read.

DATA Ten-day data files. These files contain ten days of data collected together into one big file. This format is useful for IBM mainframe computers where the disk-space overhead per file is large, however they are an awful way to store data on any other computer.

IZDATA Daily data file from Izaña. The files have the type .dat making it possible to confuse them with DAT files.

BBC Another format for daily data files from Izaña. They are also incompatible with DAT files.

RES Residual files. A RES file is made up of records, each of which contains a residual velocity datum from one forty-second group. A restart record at the beginning of the file indicates what data type is being collected. The data are written in ASCII format.

# 2 RAWDATA File Format

Data collected at the remote stations is stored immediately to disk in the rawdata file. This file contains information collected at four-second intervals and is too large to send back to

Birmingham by conventional means. Instead, it is compacted into a DAT file at sunset. The compacting routine averages data groups together and writes a DAT file containing forty-second data.

During data acquision at older QSOOSY stations, the full file specification of the raw-data file is  $C:\Results\rawdata.dat$ . At new zoo stations, we use a different file specification, it is /home/zoo/Results/ssyymmdd.dat where ss is the first two letters of the station name and yymmdd is the date on which the data are being collected.

Some QSOOSY sites have Iomega ZIP drives which can store one month of RAWDATA files on a single ZIP disk. When this is done, the RAWDATA files are renamed to  $H:\$  ssyymmdd. raw where ss and yymmdd are as before.

The RAWDATA file is made up of a series of records. Each line in the file is a record. Under some operating systems (MS-DOS) lines are separated by carriage-return/line-feed pairs. Under other operating systems (Unix) lines are separated by bare line-feeds. Lines may only contain printable ASCII characters.

Each record is a space-delimited list of tokens. There are one or more spaces between each token. There may also be one or more spaces at the beginning and end of each line. Records may not be empty — blank lines are not allowed.

Tokens are ASCII representations of numeric values and can be either integer or floating point. Floating-point values may be in decimal or scientific notation.

There are two kinds of records: restart and data. The first record must be a restart record; generally the rest are data records. However, a restart record is written every time data-acquisition begins or when the type of data being collected changes. So if you stop the computer during the day and restart it, another restart record will be written.

The format of the restart record is:

```
99.999 mm-dd-yyyy n t1 [...]
```

where mm-dd-yyyy is the date, n is the number of spectrometers, and t1 is the data-type bitfield for the data collected by the first spectrometer. Additional data-type bitfields will follow if more than one spectrometer are in use.

At some stations, data are collected beyond 24<sup>h</sup> UT, which means that the date changes during data acquisition. At these stations, a special method is used to determine the date to write in the restart records. The dates in the restart records always corresponds to the times in the data records and the combination of the two are chosen so that there is no date change or discontinuity in the time value at any time during the day. At some stations, data files will contain times greater than 24<sup>h</sup> UT, while at others the data files will contain times less than 0<sup>h</sup> UT.

The data-type field is a bitfield—each bit has a different meaning. Symbolic constants are defined in the software to help you work with data types. Table 1 summarizes the data-type

**Table 1**: Data-Type Bitfield

| Bit | Constant   | Data Collected                               |
|-----|------------|----------------------------------------------|
| 0   | D.CHOPPER  | Chopper engaged                              |
| 1   | D.DELTAB   | Magnetic-calibration unit in use             |
| 2   | D.MAG      | Magnetic data, no transmission monitor       |
| 3   | D.LOCKIN   | Lock-in amplifiers in use                    |
| 4   | D.NOEOLM   | Modulation suppressed                        |
| 5   | D.TWOPOC   | Two Pockels cells in use                     |
| 6   | D.STARPORT | Separate starboard and port V/F converters   |
| 7   | D.MAGCAL   | High-speed, magnetic-calibration unit in use |
| 8   | D.FOREAFT  | Two-magnet data                              |
| 9   | D.PHOTOM   | ASP data                                     |
| 10  | D.ATTN     | Attention, problem at station                |
| 15  | D.MOREBITS | Another bitfield follows                     |

bitfield. This field tells the compacting routine how many data fields to expect in each data record.

Generally there are four data fields. If lock-in amplifiers are used, there are only three fields because there is no lock-in amplifier on the transmission signal, hence the transmitted ratio is unavailable. If separate starboard and port V/F converters are used, then there are six data fields instead of four. Bits D.TWOPOC and D.MAGCAL, when set, indicate that the number of data fields is doubled. Both bits D.MAG and D.TWOPOC indicate that magnetic data are being collected. Bit D.MAG means that the data appear in place of the transmission-monitor data, while bit D.TWOPOC means that it appears in addition to the transmission monitor data.

We have not yet assigned more than sixteen bits, however provision has been made to accommodate extra bits. The highest-order bit (D.MOREBITS) has been reserved as a marker to indicate that another 16-bit bitfield follows.

Data-analysis programs should silently ignore any set bits that are not understood by the program. It is important to be aware that extra bitfields will be present when D.MOREBITS is set.

At some older stations, the number of spectrometers is omitted from the restart records.

The remainder of the RAWDATA file is made up of *data* records. There is one record for every four-second *point*; except when lock-in amplifiers are used, then there is one record for every forty-second *group*.

The data records contain several fields. Each field is either a floating-point value or a long integer. The first field is the time (UT) in hours written as a floating-point value. This value will be in the range  $-12^{\rm h}$  to  $+36^{\rm h}$ . It will correspond to the date in the most recent restart record.

The fields that follow come in pairs: Each ratio field is followed by a sum field. The scattered-detector pairs are written first, followed by the transmission-monitor pairs. If D.STARPORT is set, a scattered starboard pair precedes a scattered port pair, with one transmission pair following.

The ratios are written as floating-point values while the sums are written as long integers. When lock-in amplifiers are used, the base number of fields is three, because there is no transmitted ratio.

When other bits are set, additional fields appear in the data records. It is possible to find a set of rules that determine the order of the data for arbitrary combinations of data-type bits, however it is rather complicated. This is because new types of data were invented for each new station as they were built. Each scaler system was designed individually—there was no master plan or predetermined standard to follow.

Therefore, the best way to describe what data are present in each column of the data files is to go through each station, one by one. In the tables that follow, special symbols are used to represent the type of data in each column of the data file. The symbols will look something like this:  ${}_S^FR_-^+$ . The character in the center of the symbol will be R for ratio or S for sum. The left superscript, if present, will be F for fore or A for aft. The left subscript will be S for starboard or scattered, P for port, and T for transmitted. The right subscript will be + or - to indicate the state of the magnetic Pockels cell. The right superscript will be + or - to indicate the state of the fast magnetic-calibration (Delta-B) unit.

The state of the ordinary magnetic-calibration (slow Delta-B) is not shown because different states are never in the same RAWDATA-file record. The slow Delta-B changes state between points. When D.DELTAB is set, alternate records in the RAWDATA file corresponds to the same slow Delta-B state.

# 3 DAT File Format

The daily data are transferred from the remote stations to Birmingham either across a modem link or via the Internet. The data are sent as DAT files. These are ordinary text files and they have a name of the form snyymmdd. dat where s is the first letter of the station; n is the second letter of the station name, or "b" for the second instrument at a station; and yymmdd is the date on which the data were collected. DAT files are written to the  $C:\$  directory on the station computers running QSOOSY and to the home/zoo/Results/ directory on zoo computers.

The format of DAT files is very similar to that of the RAWDATA files.

DAT files are made up of a series of records. Each line in the file is a record. Under some operating systems (MS-DOS) lines are separated by carriage-return/line-feed pairs. Under other operating systems (Unix) lines are separated by bare line-feeds. Lines may only contain printable ASCII characters.

**Table 2**: Data Columns for Klaus in Mount Wilson\*

| ${}_{\rm S}^{\rm F}{ m R}^+$               | ${}^{\mathrm{F}}_{\mathrm{S}}\mathrm{S}^{+}$ | $_{\mathrm{P}}^{\mathrm{F}}\mathrm{R}^{+}$ | $_{\mathrm{P}}^{\mathrm{F}}\mathrm{S}^{+}$ |
|--------------------------------------------|----------------------------------------------|--------------------------------------------|--------------------------------------------|
| ${}_{\rm S}^{\rm F}{ m R}^-$               | $_{\mathrm{S}}^{\mathrm{F}}\mathrm{S}^{-}$   | $_{\mathrm{P}}^{\mathrm{F}}\mathrm{R}^{-}$ | $_{\mathrm{P}}^{\mathrm{F}}\mathrm{S}^{-}$ |
| $_{\rm T}{\rm R}^+$                        | $_{\mathrm{T}}\mathrm{S}^{+}$                | **                                         | **                                         |
| ${}_{\rm S}^{\rm A}{ m R}^+$               | ${}_{\rm S}^{\rm A}{}{}{\rm S}^+$            | $_{\mathrm{P}}^{\mathrm{A}}\mathrm{R}^{+}$ | $_{\mathrm{P}}^{\mathrm{A}}\mathrm{S}^{+}$ |
| $_{\mathrm{S}}^{\mathrm{A}}\mathrm{R}^{-}$ | $_{\mathrm{S}}^{\mathrm{A}}\mathrm{S}^{-}$   | $_{\mathrm{P}}^{\mathrm{A}}\mathrm{R}^{-}$ | $_{\mathrm{P}}^{\mathrm{A}}\mathrm{S}^{-}$ |

\*The data-type bitfield contains the following bits: D.STARPORT, D.MAGCAL, and D.FOREAFT resulting in a decimal value of 448.

\*\*The scaler card connected to the transmission monitor contains four counters, like all of the other scaler cards. However, only the first two count meaningful data. The acquisition software discards the data from the other two counters.

**Table 3**: Data Columns for Many Spectrometers\*

| $_{\mathrm{S}}\mathrm{R}_{+}$ | $_{\mathrm{S}}\mathrm{S}_{+}$ | $_{\mathrm{P}}\mathrm{R}_{+}$ | $_{\mathrm{P}}\mathrm{S}_{+}$ |
|-------------------------------|-------------------------------|-------------------------------|-------------------------------|
| $_{\mathrm{S}}\mathrm{R}_{-}$ | $_{\mathrm{S}}\mathrm{S}_{-}$ | $_{\mathrm{P}}\mathrm{R}_{-}$ | $_{\mathrm{P}}\mathrm{S}_{-}$ |
| $_{\mathrm{T}}\mathrm{R}_{+}$ | $_{\mathrm{T}}\mathrm{S}_{+}$ | $_{\mathrm{T}}\mathrm{R}_{-}$ | $_{\mathrm{T}}\mathrm{S}_{-}$ |

\*These spectrometers are
Spectrometer H and Ivan in Las
Campanas, Spectrometer F in
Sutherland, and Spectrometer G in
Narrabri. The data-type bitfield contains
the following bits: D.STARPORT,
D.TWOPOC†, and D.DELTAB resulting
in a decimal value of 98.

† Ivan has never had two Pockels cells, however the scalers are already configured for a magnetic Pockels cell and the acquisition software is already configured for one.

Each record is a space-delimited list of tokens. There are one or more spaces between each token. There may also be one or more spaces at the beginning and end of each line. Records may not be empty — blank lines are not allowed.

Tokens are ASCII representations of numeric values and can be either integer or floating

Table 4: Data Columns for Izaña\*

| $_{\mathrm{S}}\mathrm{R}$ | $_{\mathrm{S}}\mathrm{S}$ | $_{\mathrm{T}}\mathrm{R}$ | $_{\mathrm{T}}\mathrm{S}$ |
|---------------------------|---------------------------|---------------------------|---------------------------|
|                           |                           |                           |                           |

<sup>\*</sup>The data-type bitfield contains no bits resulting in a decimal value of 0.

Table 5: Data Columns for Mark V in Carnarvon\*

<sup>\*</sup>The data-type bitfield contains only the D.LOCKIN bit resulting in a decimal value of 8.

point. Floating-point values may be in decimal or scientific notation.

There are two kinds of records: restart and data. The first record must be a restart record; generally the rest are data records. However, a restart record is written every time data-acquisition begins or when the type of data being collected changes. So if you stop the computer during the day and restart it, another restart record will be written.

The format of the restart record is similar to that of RAWDATA files, except that the number of spectrometers is omitted. While the RAWDATA file contains all of the data collected by all

Table 6: Data Columns for Jabba in Carnarvon\*

| ${}_{\mathrm{S}}^{\mathrm{F}}\mathrm{R}_{+}^{+}$ | ${}^{\mathrm{F}}_{\mathrm{S}}\mathrm{S}^{+}_{+}$ | $_{\mathrm{P}}^{\mathrm{F}}\mathrm{R}_{+}^{+}$   | $_{\mathrm{P}}^{\mathrm{F}}\mathrm{S}_{+}^{+}$   |
|--------------------------------------------------|--------------------------------------------------|--------------------------------------------------|--------------------------------------------------|
| ${}^{\mathrm{F}}_{\mathrm{S}}\mathrm{R}^{+}_{-}$ | ${}^{\mathrm{F}}_{\mathrm{S}}\mathrm{S}^{+}_{-}$ | $_{\mathrm{P}}^{\mathrm{F}}\mathrm{R}_{-}^{+}$   | $_{\mathrm{P}}^{\mathrm{F}}\mathrm{S}_{-}^{+}$   |
| ${}^{\mathrm{F}}_{\mathrm{S}}\mathrm{R}_{+}^{-}$ | ${}^{\mathrm{F}}_{\mathrm{S}}\mathrm{S}^{-}_{+}$ | $_{\mathrm{P}}^{\mathrm{F}}\mathrm{R}_{+}^{-}$   | $_{\mathrm{P}}^{\mathrm{F}}\mathrm{S}_{+}^{-}$   |
| $_{\mathrm{S}}^{\mathrm{F}}\mathrm{R}_{-}^{-}$   | $_{\mathrm{S}}^{\mathrm{F}}\mathrm{S}_{-}^{-}$   | $_{\mathrm{P}}^{\mathrm{F}}\mathrm{R}_{-}^{-}$   | $_{\mathrm{P}}^{\mathrm{F}}\mathrm{S}_{-}^{-}$   |
| $_{\mathrm{T}}\mathrm{R}_{+}^{+}$                | $_{\mathrm{T}}\mathrm{S}_{+}^{+}$                | $_{\mathrm{T}}\mathrm{R}_{-}^{-}$                | $_{\mathrm{T}}\mathrm{S}_{-}^{-}$                |
| ${}_{\mathrm{S}}^{\mathrm{A}}\mathrm{R}_{+}^{+}$ | ${}_{\mathrm{S}}^{\mathrm{A}}\mathrm{S}_{+}^{+}$ | ${}_{\mathrm{P}}^{\mathrm{A}}\mathrm{R}_{+}^{+}$ | ${}_{\mathrm{P}}^{\mathrm{A}}\mathrm{S}_{+}^{+}$ |
| ${}_{\rm S}^{\rm A}{\rm R}^+$                    | ${}_{\rm S}^{\rm A}{}{\rm S}^+$                  | $^{\mathrm{A}}_{\mathrm{P}}\mathrm{R}^{+}_{-}$   | $_{\mathrm{P}}^{\mathrm{A}}\mathrm{S}_{-}^{+}$   |
| ${}_{\mathrm{S}}^{\mathrm{A}}\mathrm{R}_{+}^{-}$ | ${}_{\mathrm{S}}^{\mathrm{A}}\mathrm{S}_{+}^{-}$ | ${}_{\mathrm{P}}^{\mathrm{A}}\mathrm{R}_{+}^{-}$ | ${}_{\mathrm{P}}^{\mathrm{A}}\mathrm{S}_{+}^{-}$ |
| $^{\mathrm{A}}_{\mathrm{S}}\mathrm{R}_{-}^{-}$   | ${}_{\mathrm{S}}^{\mathrm{A}}\mathrm{S}_{-}^{-}$ | $^{\mathrm{A}}_{\mathrm{P}}\mathrm{R}_{-}^{-}$   | $^{ m AS}_{ m P}^-$                              |

<sup>\*</sup>The data-type bitfield contains the following bits: D.TWOPOC, D.STARPORT, D.MAGCAL, and D.FOREAFT resulting in a decimal value of 480.

of the spectrometers, at sunset the compacting routine writes out a separate DAT file for each spectrometer. The format of a restart record is:

99.999 
$$mm-dd-yyyy$$
  $t$  [...]

where mm-dd-yyyy is the date and t is the data-type bitfield for the data collected.

We have not yet assigned more than sixteen bits, however provision has been made to accommodate extra bits. The highest-order bit (D.MOREBITS) has been reserved as a marker to indicate that another 16-bit bitfield follows.

Data-analysis programs should silently ignore any set bits that are not understood by the program. It is important to be aware that extra bitfields will be present when D.MOREBITS is set.

The remainder of the DAT file is made up of *data* records. There is one record for every forty-second *group*.

The data records contain several fields. The first field is the time (UT) in hours written as a floating-point value. This value will be in the range  $-12^{\rm h}$  to  $+36^{\rm h}$  and will correspond to the date in the most recent restart record. All of the following fields are long-integer values. Sums are stored normally, however ratios are multiplied by  $10^6$  before being written as a long integer. If lock-in amplifiers are used, then the scattered sum is multiplied by  $10^8$  while the transmitted sum is multiplied by  $10^4$ .

If the low-speed, magnetic-calibration (delta-B) unit is in use, then the number of data fields is doubled. The unit changes state every four seconds. Alternate records in the raw-data file correspond to the same calibration state. In one forty-second group, there are five records from each state. The compacting routine combines these ten four-second records into one forty-second record, keeping track of the different calibration states separately. When it writes the data to the daily data file, information from both calibration states is written into each data record, thus there are twice as many fields in DAT files as there are in RAWDATA files. All of the fields from one delta-B state are written first. These are followed by all of the fields for the other delta-B state.

The time values in sequential data records (with no intervening restart records) must be (nearly) forty seconds apart. Restart records appear where there are gaps in the data.

#### 4 CMP File Format

In the past, data was sent from the remote sites back to Birmingham on floppy disks. The data was written to these floppy disks as CMP files—compressed, daily data files. The data are no longer transferred using this method, however the CMP format is still being used because the resulting data files are smaller and can be read more quickly by computer. Files can be

converted back and forth between the DAT and CMP formats using the **dat-cmp** and **cmp-dat** programs.

CMP files are usually named in a similar manner to DAT files. The name is of the form snyymmdd. Cmp where s, n, and yymmdd is as for DAT files.

CMP files are copies of DAT files except that they are written in binary form. No actual compression (lossy or non-lossy) is done. In this form, single-precision, floating-point values take four bytes, integers take two bytes, and long integers take four bytes.

CMP files are made up of a series of records. The records are neither fixed in length nor separated by any sort of delimiter. However it is possible to determine the length of the records using the data within the file.

Each records is made up of a series of tokens. The tokens are binary representations of short integers (two bytes), long integers (four bytes), and floating-point values (four bytes). All times are written as single-precision, floating-point values, dates as three short integers, data-type bitfields as short integers, and all data fields as long integers.

There are two kinds of records: restart and data. The first record must be a restart record; generally the rest are data records. However, a restart record is written every time data-acquisition begins or when the type of data being collected changes. So if you stop the computer during the day and restart it, another restart record will be written.

The format of a restart record is the same as in DAT files. It is very important to observe the value of the data-type field in the restart records. A program that does not understand the data-type field may attempt to read the wrong number of fields and will get hopelessly lost. The number of fields per record is *not* guaranteed to be constant throughout the file. In fact, it is possible to have a data file that contains lock-in amplifier data in the morning and counter data in the evening. Programs that read these files should be aware of this. Also, no information should be assumed based on the origin of the data files. Stations change with time, as do the data files they produce.

Also note that restart records themselves are not guaranteed to be all the same size. This is because there may be more than one data-type field present.

The format of a data record is the same as in DAT files.

## 5 SM1 File Format

DAT files from Jabba in Carnarvon contain 36 data columns. Because modem time is expensive, we decided to send smaller files back to Birmingham each day. Data in the DAT files were averaged together to produce a smaller file called an SM1 file. Note that this compression is "lossy" — you cannot recover the original DAT file from the SM1 file.

After the computer and software were upgraded [1] in 2002 December, the SM1 files were no longer produced.

SM1 files are actually in the DAT format. The column assignments for these files from Jabba are shown in Table 7.

Table 7: Data Columns in SM1 Files from Jabba\*

| $_{\mathrm{S}}^{\mathrm{F}}\mathrm{R}$ | $_{\mathrm{S}}^{\mathrm{F}}\mathrm{S}$ | $_{\mathrm{T}}\mathrm{R}$ | $_{\mathrm{T}}\mathrm{S}$ | $_{\mathrm{S}}^{\mathrm{A}}\mathrm{R}$ | $_{\mathrm{S}}^{\mathrm{A}}\mathrm{S}$ |
|----------------------------------------|----------------------------------------|---------------------------|---------------------------|----------------------------------------|----------------------------------------|
|                                        |                                        |                           |                           |                                        |                                        |

<sup>\*</sup>There is only one bit set in the data-type bitfield: D.STARPORT.

**Table 8**: Station Codes for DATA Files

| Station                     | Code |
|-----------------------------|------|
| Haleakala                   | HAL  |
| Mount Wilson                | MOU  |
| Las Campanas                | LAS  |
| Birmingham                  | BIR  |
| Izaña                       | TEN  |
| $\operatorname{Sutherland}$ | SUT  |
| Carnarvon                   | OZ   |
| Narrabri                    | NAR  |

#### 6 DATA File Format

A ten-day DATA file is composed of from one to ten days of data. In the past we analyzed our data on an IBM mainframe computer where there was a large overhead for files on disk. Because of this, the ten-day DATA format was created in order to reduce the number of data files.

DATA files have names of the form ssyynn or sssyynn where ss or sss is a two- or three-letter code for the station where the data were collected, yy is the year without the century, and nn is a serial number. The codes for the stations are shown in Table 8. The serial number begins at "01" for the first DATA file of each year and increases by one for each file after that.

There are two methods of choosing which ten days of data are placed in any given DATA file. In the original method, the first ten days of data in each year are placed in the first DATA file for that year. The second ten days of data go in the second DATA file. Note that data are not necessarily collected in all days, hence the actual dates of the first ten days of data are not the same from year to year or even from station to station within the same year.

This method of placing days in the DATA files makes it difficult to locate the data for any specific date. Recently, a new method has been used to choose which days are placed in any given DATA file. The first DATA file of each year (the one with serial number 01) always contains the data from the first ten days of the year, namely January 1–10. The second file contains the data from the second ten days. When data are missing for individual days, the corresponding DATA file contains fewer than ten days of data. In this case there is no "space" in the DATA file. This means that, for example, January 10 is not necessarily the tenth day in

the file with serial number 01, however, January 11, if data exist for it, will always be in the file with serial number 02.

Within the DATA file, each day begins with a one-line header record, this is followed by the data area. The header record has the form:

```
mmmmm. gggg tttt. yymmdd. ddd
```

where mmmm is the modified Julian date, gggg is the number of groups in the day (see the definition of group above on page 2), tttt is the time of the first point in seconds since midnight, yymmdd is the calendar date, ddd is the number of data per point. There are two things to take note of:

- 1. Certain values are followed by periods. The calendar date is inherently a string and so it is difficult to see how the period could be thought of as a decimal point. The time is a floating-point quantity, however it is always rounded to the nearest second, hence the decimal point seems to be superfluous.
- 2. Some DATA files contain an additional field following the number of data per point. Its meaning is unknown.

The data area follows the header record and is split into fields. Each field corresponds to a column in the daily data file. The values for each field are contained in the lines following the header record. There are at most six values per line. Each value occupies eleven characters, there are six figures after the decimal point, and there is one additional space after each value. The line is written using the FORTRAN statement:

```
FORMAT (6(F11.6, 1X))
```

Note that for Izaña data before 1985 January 1, each value occupied nine characters instead of eleven.

The fields are written consecutively into the DATA file, each field begins on a new line. Hence most of the lines contain six values, however if the number of groups is not divisible by six, the last line of every field will contain less than six values.

The first datum in each field corresponds to the time indicated in the header record. All other data correspond to a time forty seconds later than the immediately preceding datum. This means that data values exist for times when no real data was collected. In these cases, the values are set to zero.

There are no blank lines between fields or between days.

# 7 IZDATA File Format

Before mid 1994 April we received data from Izaña in uncompacted files containing two-second data [2]. They were written on ADFS format disks (Archimedes) with names of the form ddmmmyy. These were compacted on an Archimedes computer and written as ASCII files in BBC format on DOS-format disks. The names of these files were of the form teyymmdd.bbc or izyymmdd.bbc. The BBC format was a hangover from a still earlier processing method when the output files were written by a BBC Master and transferred to a PC by a KERMIT link.

The difference between the te and iz files is that iz files include the transmitted ratio, te files do not.

Since mid 1994 April, Izaña data are sent to Birmingham as IZDATA files from Izaña by FTP. They arrive in the /home/stations/izana directory on bison.ph.bham.ac.uk. John Allison copies them to CD-ROMs where they are placed in a directory called \Izahata.

IZDATA files have names of the form *izyymmdd.dat*. Notice that the file type is *.dat* but these files are *not* DAT-format files. To complicate things, the data from Izaña for some days is recorded in two or more separate parts. When this occurs, the data files may be named *iayymmdd.dat*, *ibyymmdd.dat*, *icyymmdd.dat*, etc. However, they may be named *izyymmdd.dat*, *ibyymmdd.dat*, *icyymmdd.dat*, etc. There is a lot to be said for consistency.

In addition, there are some days for which data are not collected. There will be no IZDATA file for these days.

IZDATA files contain a large number of integer and floating-point numbers, all separated by carriage-return/line-feed pairs. That is, the whole file is made up of lines that each contain one number; there are no spaces or blank lines.

The file begins with an eleven-line header. The eleven numbers in the header are shown in Table 9.

The header is followed by a number of eighty-one-line groups. One group is written for every forty seconds of data. The eighty-one numbers in each group are shown in Table 10. The number of groups in the file is indicated in line five of the header.

A dead time correction needs to be applied.

Transmission monitor data from the last two points of each group is ignored.

The groups in the IZDATA file do not necessarily align with 40-second group boundaries as used by the stations in the rest of the network.

**Table 9**: IZDATA Header

| Line | Item                              | Range             | Type (Units)                      |
|------|-----------------------------------|-------------------|-----------------------------------|
| 1    | Day of year                       | 1–366             | Integer (days)                    |
| 2    | Day of month                      | 1 - 31            | Integer (days)                    |
| 3    | Month                             | 1 - 12            | Integer (months)                  |
| 4    | Year                              | 1961 - 2099       | Integer (years)                   |
| 5    | Number of Groups                  | 0001 - 1620       | Integer, four digits, zero padded |
| 6    | Time check                        | 0-24              | Integer (hours UT)                |
| 7    | $\mathrm{Block}^*$                | Unknown           | Long integer (seconds)            |
| 8    | $\mathrm{Noon}^\dagger$           | 0.0 – 24.0        | floating point (hours UT)         |
| 9    | Orbital velocity <sup>†</sup>     | -1500.0 - +1500.0 | floating point (m/s)              |
| 10   | Spin velocity $^{\dagger}$        | -1500.0 - +1500.0 | floating point (m/s)              |
| 11   | Old orbital velocity <sup>†</sup> | -1500.0 - +1500.0 | floating point (m/s)              |

<sup>\*</sup>Block is the value of the Clock at the real time of Time check. The Clock starts the day at an arbitrary value and is incremented once per second. Thus the header items Time check and Block allow for the conversion between Clock values and real times.

#### 8 BBC File Format

IZDATA files are converted to BBC files by John Allison using the program **readten2**. BBC files are ordinary text files and they have a name of the form izyymmdd.bbc or teyymmdd.bbc where yymmdd is the date on which the data were collected. The difference between the te and iz files is that iz files include the transmitted ratio, te files do not.

BBC files may be converted to DAT files using the **bbc-dat** program.

BBC files are made up of a series of data records followed by a four-line trailer. Each line in the file (except the last four) is a record. Under some operating systems (MS-DOS) lines are separated by carriage-return/line-feed pairs. Under other operating systems (Unix) lines are separated by bare line-feeds. Lines may only contain printable ASCII characters and must not be more than 256 characters in length, including the carriage return and line feed.

Each data record is a space-delimited list of tokens. There are one or more spaces between each token. There may also be one or more spaces at the beginning and end of each line. Records may not be empty — blank lines are not allowed.

Tokens are ASCII representations of numeric values and can be either integer or floating point. Floating-point values may be in decimal or scientific notation.

The bulk of the BBC file is made up of data records. There is one record for every forty-second group.

<sup>&</sup>lt;sup>†</sup>This item is ignored by all analysis software.

**Table 10**: IZDATA groups

| Line | Item                   | Type (Units)           |
|------|------------------------|------------------------|
| 1    | $\mathrm{dtime}^*$     | Long integer (seconds) |
| 2    | scattered left (1)     | long integer           |
| 3    | scattered right (1)    | long integer           |
| 4    | transmitted left (1)   | long integer           |
| 5    | transmitted right (1)  | long integer           |
| 6    | scattered left (2)     | long integer           |
| 7    | scattered right $(2)$  | long integer           |
| 8    | transmitted left (2)   | long integer           |
| 9    | transmitted right (2)  | long integer           |
| :    | i i                    | :                      |
| 78   | scattered left (20)    | long integer           |
| 79   | scattered right $(20)$ | long integer           |
| 80   | transmitted left (20)  | long integer           |
| 81   | transmitted right (20) | long integer           |

<sup>\*</sup>dtime is the value of the Clock at the start of the group. You need to use the items Time check and Block from the header to convert dtime to a real time.

The data records contain four or five fields. The first field is the time (UT) in hours written as a floating-point value. This value will be in the range  $0^h$  to  $+24^h$ . The time values in sequential data records must be (nearly) forty seconds apart.

The next fields contain the scattered ratio, scattered sum, transmitted sum, and transmitted ratio, in that order. TE BBC files do not contain the transmitted ratio. The ratios are floating-point values, the sums are long integers.

There are no restart records in BBC files.

There is a four-line trailer at the end of the file. Each line in the trailer is composed of a descriptive string and a numeric value. There are two spaces before the string and whitespace between the string and the value. Some of the strings contain spaces. The trailer lines are shown in Table 11.

### 9 RES File Format

Daily data files are processed by ORANGE [3] to produce residual velocity data. These data are written to RES files. Older RES files normally have a name of the form snyymmdd. res where s is the first letter of the station name; n is the second letter of the station name, or "b" for the second instrument at a station; and yymmdd is the date on which the data were collected.

Table 11: BBC Trailer

| Line | String         | Header | Range    | Type (Units)           |
|------|----------------|--------|----------|------------------------|
| 1    | TOTAL BLOCKS = | 5      | 1-1620   | Integer                |
| 2    | BAD POINTS =   | 6      | 1 - 1620 | ${\rm Integer}$        |
| 3    | TIME CHECK     |        | 0-23     | Integer (hours UT)     |
| 4    | BLOCK          | 7      | Unknown  | Long Integer (seconds) |

There is now a new RES-file-naming scheme. RES files now have a name of the form snyymmdd-qualifiers. res where snyymmdd is as before and qualifiers is a list of qualifier/value pairs. There are one or more pairs in each name. Pairs are concatenated together (there is no separating space, comma, or other character). Each qualifier is an uppercase letter. Each value is one or more lowercase letters. We have defined five qualifiers:

- D detector
- M magnet
- F filter
- S selection
- O other

The qualifiers should appear in the order specified in the table above. D may take one of four values:

- Ds starboard
- Dp port
- Dm mean of starboard and port
- Dd difference

The D qualifier is required. The others are optional. M may take one of four values:

Mf fore
Ma aft
Mm mean
Md difference

When M is omitted, Mf is assumed. F specifies any filters [4] that have been used and may take one or more of the following values:

Ff multi-parameter footprint correction Fm 25-point moving-mean high-pass filter

Fs sync high-pass filter

The F qualifier may take more than one value. For example, Ffm indicates that both footprint correction and moving-mean filtering has been done. The order of the values for the F qualifier indicate the order in which the filters were applied. [Is there any document that I can reference that describes Ff, Fm, Fs, Sg, Sp, or Sh?]

No qualifier may appear more than once. Ffm is ok, but FfFm is not.

S may take one of the following values:

- Sg Optimized for low-frequency g-mode regime (200–700  $\mu$ Hz)
- Sp Optimized for low-frequency p-mode regime  $(800-1,300 \,\mu\text{Hz})$
- Sh Optimized for high-frequency regime  $(5,500-12,500 \,\mu\text{Hz})$

O may take one or more of the following values:

Od Delta-B residuals

Om Magnetic residuals

Ob Blue wing only

Or Red wing only

If more than one value is specified, the values should appear in the same order as the table above.

As an example, residuals from Carnarvon on 2004 June 21 that have been processed with a footprint correction and a moving-mean filter should be in a file called ca030621-DmFfm.res.

RES files are made up of a series of records. Each line in the file is a record. Under some operating systems (MS-DOS) lines are separated by carriage-return/line-feed pairs. Under other operating systems (Unix) lines are separated by bare line-feeds. Lines may only contain printable ASCII characters

Each record is a space-delimited list of tokens. There are one or more spaces between each token. There may also be one or more spaces at the beginning and end of each line. Records may not be empty—blank lines are not allowed.

Tokens are ASCII representations of numeric values and can be either integer or floating point. Floating-point values may be in decimal or scientific notation.

There are two kinds of records: restart and data. The first record must be a restart record; generally the rest are data records.

The format of a restart record is:

Table 12: RES Data-Type Bitfield 1

| Bit | Constant      | Data Collected                                    |
|-----|---------------|---------------------------------------------------|
| 0   | RES_MMEAN     | Residuals were filtered with a moving mean.       |
| 1   | RES_STARBOARD | Data collected by starboard detector only.        |
| 2   | RES_PORT      | Data collected by port detector only.*            |
| 3   | RES_AFT       | Data collected by aft cell.                       |
| 4   | RES_MARK_I    | Data collected by Mark I in Izana.                |
| 5   | RES_MARK_IV_H | Data collected by Mark IV in Haleakala.           |
| 6   | RES_MARK_IV_M | Data collected by Mark IV in Mount Wilson.        |
| 7   | RES_MARK_V    | Data collected by Mark V in Carnarvon.            |
| 8   | RES_SPEC_F    | Data collected by Spectrometer F in Sutherland.   |
| 9   | RES_SPEC_G_B  | Data collected by Spectrometer G in Birmingham.   |
| 10  | RES_SPEC_G    | Data collected by Spectrometer G in Narrabri.     |
| 11  | RES_SPEC_H    | Data collected by Spectrometer H in Las Campanas. |
| 12  | RES_IVAN      | Data collected by Ivan in Las Campanas.           |
| 13  | RES_JABBA     | Data collected by Jabba in Carnarvon.             |
| 14  | RES_KLAUS     | Data collected by Klaus in Mount Wilson.          |
| 15  | RES_MOREBITS  | More bitfields follow.                            |

<sup>\*</sup>If both RES\_STARBOARD and RES\_PORT are present, the file contains residuals of the difference between the two detectors. If neither bit is present, the mean of the two detectors has been used.

99.999 mm - dd - yyyy t [...]

where mm-dd-yyyy is the date that the data were collected and t is the data-type bitfield for the data collected.

#### [We should add bits for other things.]

At some stations, data are collected beyond 24<sup>h</sup> UT, which means that the date changes during data acquisition. At these stations, a special method is used to determine the date to write in the restart records. The dates in the restart records always corresponds to the times in the data records and the combination of the two are chosen so that there is no date change or discontinuity in the time value at any time during the day. At some stations, data files will contain times greater than 24<sup>h</sup> UT, while at others the data files will contain times less than 0<sup>h</sup> UT.

The data-type field is a bitfield—each bit has a different meaning. Symbolic constants are defined in the software to help you work with data types. Tables 12 and 13 summarize the data-type bitfields. The highest-order bit (RES\_MOREBITS) in each bitfield is a marker to indicate that another 16-bit bitfield follows.

Data-analysis programs should silently ignore any set bits that are not understood by the program. It is important to be aware that extra bitfields will be present when RES\_MOREBITS is set.

**Table 13**: RES Data-Type Bitfield 2

| Bit | Constant      | Data Collected                               |
|-----|---------------|----------------------------------------------|
| 0   | RES_NPOLY0    | The number coefficients in the fit.          |
| 1   | RES_NPOLY1    | This is a three-bit value from 0 to 7.       |
| 2   | RES_NPOLY2    | This is a three-bit value from 0 to 7.       |
| 3   | $RES\_AFT2$   | Modifies RES_AFT.*                           |
| 4   | RES_FOOTPRINT | Footprint correction applied.                |
| 5   | RES_SYNC      | Sync high-pass filter applied.               |
| 6   | RES_SELECTG   | Optimized for $g$ -modes (200–700 $\mu$ Hz). |
| 7   | RES_SELECTP   | Optimized for p-modes (800–1, 300 $\mu$ Hz). |
| 8   | RES_SELECTH   | Optimized for $5,500-12,500 \mu Hz$ .        |
| 9   | RES_DELTAB    | Delta-B residuals.                           |
| 10  | RES_MAGNETIC  | Magnetic residuals.                          |
| 11  | RES_BLUE      | Blue wing only.                              |
| 12  | RES_RED       | Red wing only.                               |
| 15  | RES_MOREBITS  | More bitfields follow.                       |

<sup>\*</sup>RES\_AFT2 modifies the meaning of RES\_AFT. Both are present when the mean of fore and aft are being used. RES\_AFT2 is present without RES\_AFT when the difference is being used.

If all three bits RES\_NPOLY0, RES\_NPOLY1, and RES\_NPOLY2 are zero, the fit contains three coefficients. This is because early versions (v1.05 and earlier) of ORANGE did not put these bits into the residual files. A change in the value of NPOLY from 3 to 4 was made in ORANGE v1.6.

The remainder of the DAT file is made up of *data* records. There is one record for every forty-second *group*.

The data records contain two fields. The first field is the time (UT) in hours written as a floating-point value. This value will be in the range  $-12^{\rm h}$  to  $+36^{\rm h}$  and will correspond to the date in the most recent restart record. The second field is the residual velocity in meters per second and is also written as a floating-point value.

# References

- [1] Brek A. Miller. The grand opening of the Carnarvon Zoo in 2002 November. *BISON Technical Report Series*, Number 193, High-Resolution Optical-Spectroscopy Group, Birmingham, United Kingdom, January 2003.
- [2] RACHEL HOWE. Instructions for use of ALLFIT. *BISON Technical Report Series*, Number 36, High-Resolution Optical-Spectroscopy Group, Birmingham, United Kingdom, June 1995.

- [3] Brek A. Miller. RED v1.6—A cubic fit. *BISON Technical Report Series*, Number 198, High-Resolution Optical-Spectroscopy Group, Birmingham, United Kingdom, February 2003.
- [4] WILLIAM J. CHAPLIN, YVONNE P. ELSWORTH, GEORGE R. ISAAK, KONSTANTIN I. MARCHENKOV, BREK A. MILLER, ROGER NEW, BALAZS PINTER, AND THIERRY APPOURCHAUX. Peak finding at low s/n: low- $\ell$  solar acoustic eigenmodes at  $n \leq 9$  from the analysis of BiSON data. Monthly Notices of the Royal Astronomical Society, **336**, 979–991, 2002.